CURSO SOBRE ARCGIS 10 EN LA ELABORACIÓN DE PROYECTOS AGROFORESTALES

## **Objetivos .**

Conocer las herramientas básicas del software ArcGIS <sup>10</sup> <sup>y</sup> su aplicación en la elaboración y redacción de TFG, TFM,<br>Estudios xy Provectos e Informes Estudios <sup>y</sup> Proyectos <sup>e</sup> Informes técnicos en el sector Agroforestal.

## **Destinatarios .**

Estudiantes de Grado o Máster en I.<br>Agrícola, I. Forestal, I. Agrarias. Agrícola, I. Forestal, I. Agrarias,<br>Ciencias Ambientales, Geografía, Ciencias Ambientales, Geografía, Biología <sup>y</sup> sus equivalentes (I.T.Forestal, I.T.Agrícola, I. de Montes, Agrónomo.) así como técnicos yprofesionales interesados en utilizar<br>Sistemas de Infermación Casaráfica Sistemas de Información Geográfica.

## **Profesorado .**

**Manuel Betegón BaezaJacobo Fernández Rojo Alberto Gutiérrez GarcíaLuis Carlos Fernández García** **Programa .**

## **TEORIA:**

- **1. Introducción** a los S.I.G. y al programa **ArcGIS 10**.
- **2. ArcGIS 10**: Interfaz de usuario, componentes y utilidades básicas.
- **3. El dato:** conceptos de Sistemas de Proyección, formatos de archivo, captura de Información, estándares OGC e interoperabilidad, digitalización en pantalla**.**
- **4. Análisis SIG basico** Tablas y Bases de Datos. Análisis Vectorial y Raster. TIN y MDE.
- **5. Elaboración de planos:**
- **6. Introducción** al SIG libre.
- **7. Ejercicio final**.

## **PRÁCTICA:**

Aplicaciones SIG básicas informes técnicos. Cada tema teórico tendrá asociado un ejercicio práctico. Ejercicio final **ESTUDIOS:**de asimilación de conceptos.<br>'

## **Metodología**

El curso se impartirá en un aula de informática (un ordenador por alumno). Los alumnos tendrán la oportunidad de consolidar los conocimientos teóricos con la<br>recelución de suruestes préstices resolución de supuestos prácticos.

**.**

# **BOLETIN DE INSCRIPCIÓN:**

### CURSO SOBRE ARCGIS 10 EN LA ELABORACIÓN DE PROYECTOS AGROFORESTALES

 PALENCIA, del 17 al 30 de octubre de 2013

. .

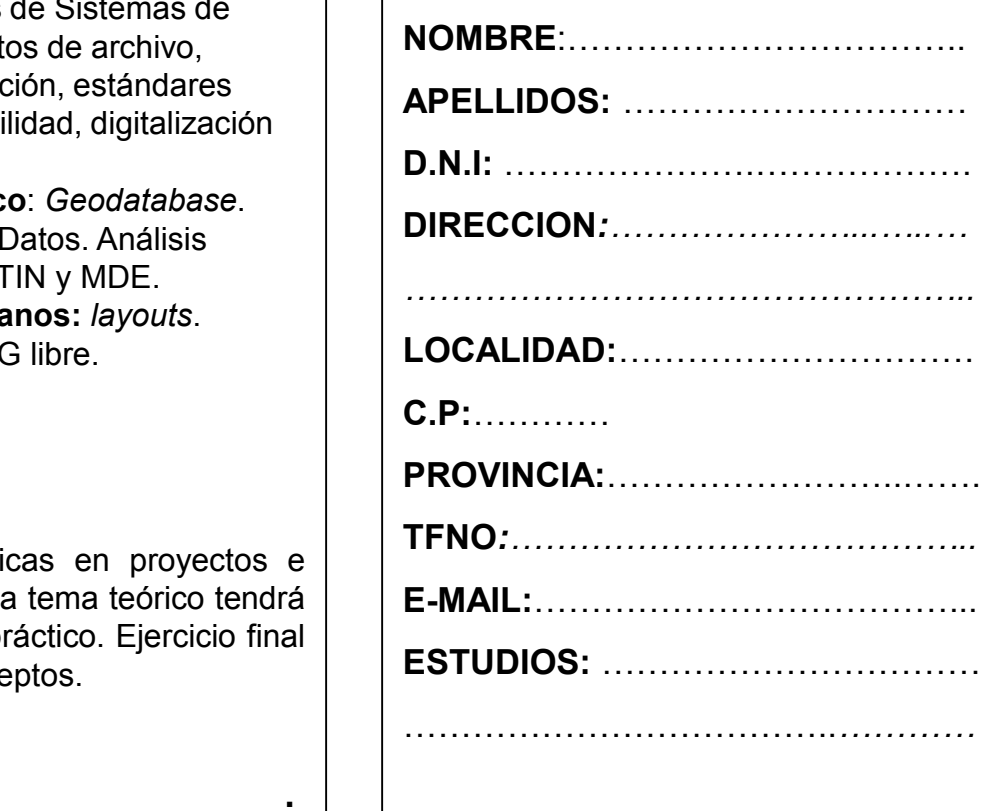

**SE ENTREGARÁ DIPLOMA ACREDITATIVO con una asistencia mínima del 80%**

. .

#### **Lugar de Celebración .**

**Laboratorio de SIG del edificio E (E0.28) E. T. S. Ingenierías Agrarias Campus Universitario "La Yutera"Avda. Madrid, 44 34004. Palencia**

#### **Fechas <sup>y</sup> horario .**

**<sup>45</sup> horas** teórico - prácticas durante los días **<sup>17</sup> al <sup>30</sup> de octubre** de 2013, de lunes <sup>a</sup> viernes, de 16:00 <sup>a</sup> 20:30 horas.

#### **Información <sup>e</sup> Inscripción .**

e-mail: **lcarlosfernandez@itagra.com**

**Itagra ct –** Avda. Madrid, 44, Palencia. Tfno. <sup>979</sup> <sup>108303</sup> -06. Fax.: <sup>979</sup> <sup>165970</sup>

**Inscripciones hasta el <sup>11</sup> de octubre de 2013. Plazas limitadas.**

#### **Cuota de inscripción .**

**Matrícula del curso: <sup>275</sup> €**

# **Forma de Pago:** •

Transferencia bancaria a favor de<br>tagraict Cuenta nº 2096 0338 75 **Itagra.ct**. Cuenta nº 2096 0338 75<br>3103606804 de Caia España. 3103606804 de Caja España. 

• Cheque bancario. • Cheque bancario.<br>• Puede fraccionar:

• Puede fraccionarse el pago en 2 mitades,<br>1º en la matriculación y 2º a la entrega del<br>diploma.

**Para estudiantes:** *<sup>1</sup> crédito ECTS (consultar)*

Para trabajadores: curso bonificable con cargo al programa de formación continua de<br>la Fundación Tripartita. ITAGRA.CT puede<br>gestionar su crédito de forma gratuita.

**La matrícula da derecho <sup>a</sup> documentación, software versión docente <sup>y</sup> diploma acreditativo.**

## **ORGANIZAN .**

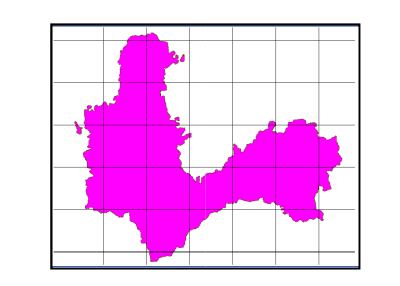

### **CARTOTECA DIGITAL "LA YUTERA"**

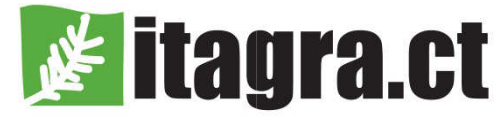

centro tecnológico agrario y agroalimentario

**Centro Tecnológico Agrario y Agroalimentario.**

**Investigación, desarrollo e innovación tecnológica (I + D + I)**

# **IMPARTE .**

**CARTOTECA DIGITAL "LA YUTERA"E.T.S. INGENIERÍAS AGRARIASUNIVERSIDAD DE VALLADOLID**

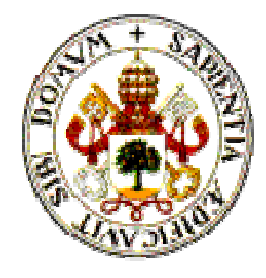

## CURSO SOBRE ARCGIS 10 EN LA ELABORACIÓN DE PROYECTOS AGROFORESTALES

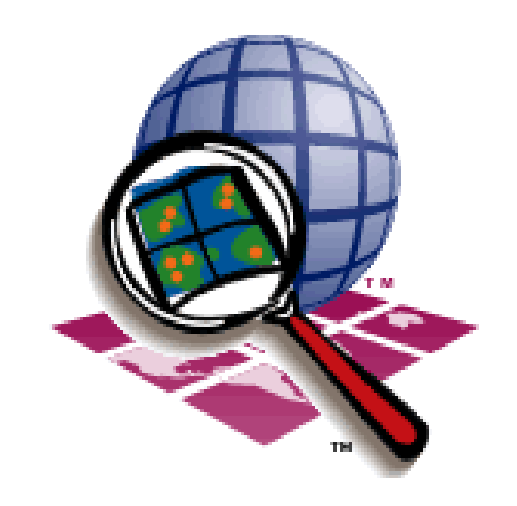

 **E.T.S. Ingenierías Agrarias Universidad de ValladolidPALENCIA Avda. Madrid, 4434004 - Palencia**